# **Lecture 16**

## **PID controller**

Prof Peter YK Cheung

Dyson School of Design Engineering

URL: www.ee.ic.ac.uk/pcheung/teaching/DE2\_EE/ E-mail: p.cheung@imperial.ac.uk

## **Limitations of Proportional-only (P) control**

- In **proportional-only** control, the controller output is given by:  $w(t) = K_p e(t)$
- Using P-only control is simple, but often insufficient because:
- 1. If Kp is small, **error** e(t) can be large (i.e. there is an offset error between set-point and controlled output variable, in this case, speed of motor).
- 2. If Kp is large, the system may oscillate (i.e. become unstable).
- 3. Even if the system is stable, it may take a long time to settle to its final output value or exhibition large overshoots.
- 4. It may not have sufficient tolerance to perturbations or disturbances.

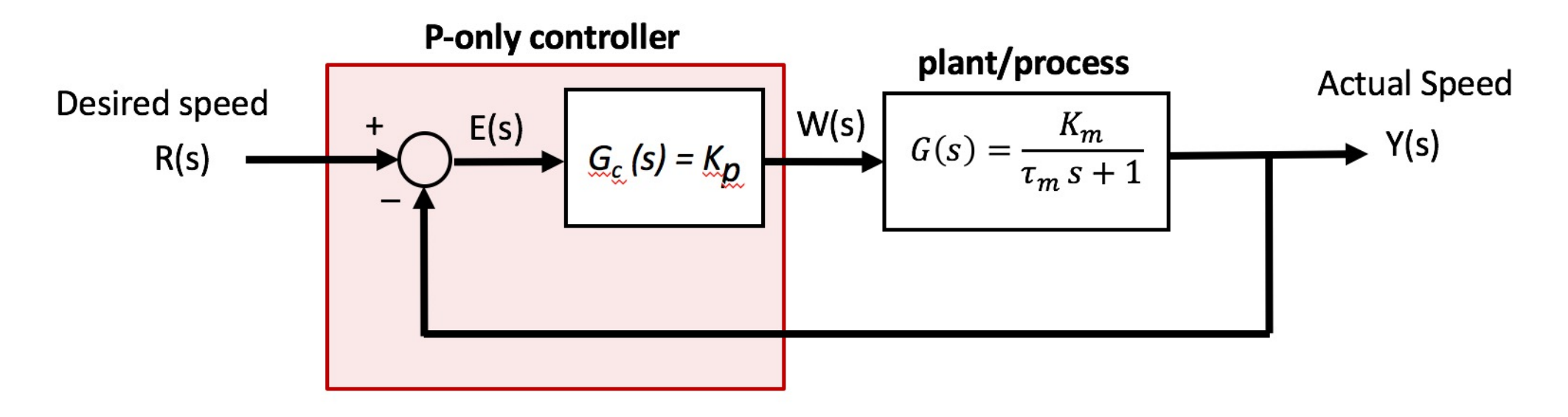

### **Proportional - Derivative (PD) Control**

- We can add another term to include the rate of change of the error  $\dot{e}(t)$ . This is known as a **proportional-derivative** (PD) controller:  $w(t) = K_p e(t) + K_d \dot{e}(t)$
- In computers, the **derivative term**  $\dot{e}(t)$  is usually calculated by taking the **difference** between current error value e[n] and the previous error value e[n-1]:

differential term at time n =  $K_d$   $(e[n] - e[n-1])/\Delta t$ 

- The main advantages of the PD controllers are:
- 1. It can reduce the overshoot of a proportional-only controller response because PD controller takes into account the rate of change in error.
- 2. It can also improve the system's tolerance to external disturbances.

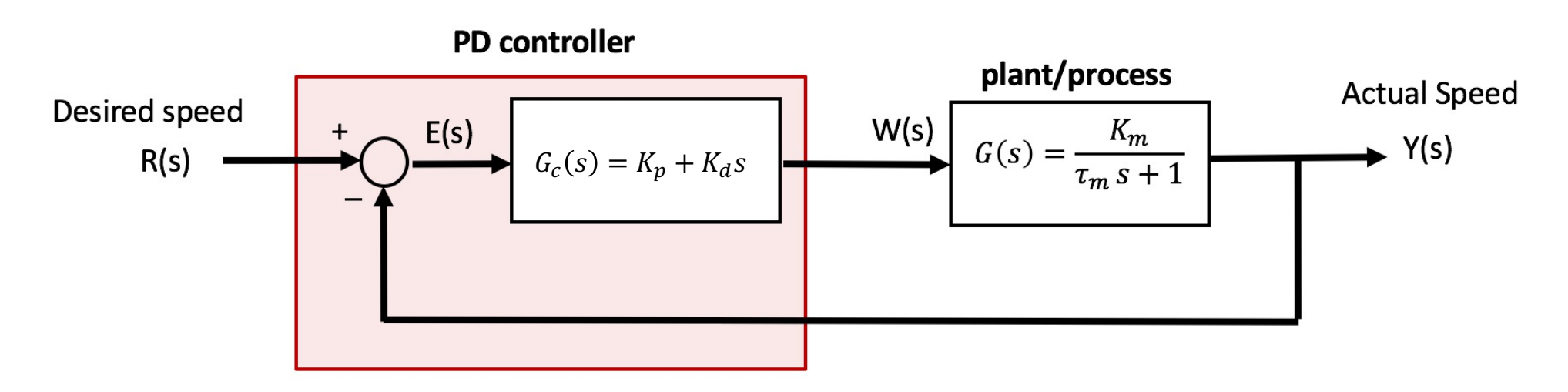

## **Proportional - Integral (PI) Control**

- Alternatively, we can add an **integral term** to the controller. This is known as a PI controller:  $u(t) = K_p e(t) + K_i \int e(\tau) d\tau$
- The integral term is implemented on a digital microprocessor as **summation** ( $\Delta t$  is the sampling interval): integral term at time  $n = K_i \Delta t \sum_{k=0}$  $\overline{n}$  $e[n - k]$
- The main advantages of the PI controller are:
- 1. It eliminates **steady-state error**.
- It can help with **stability of the system**, especially if  $K_p$  is large.

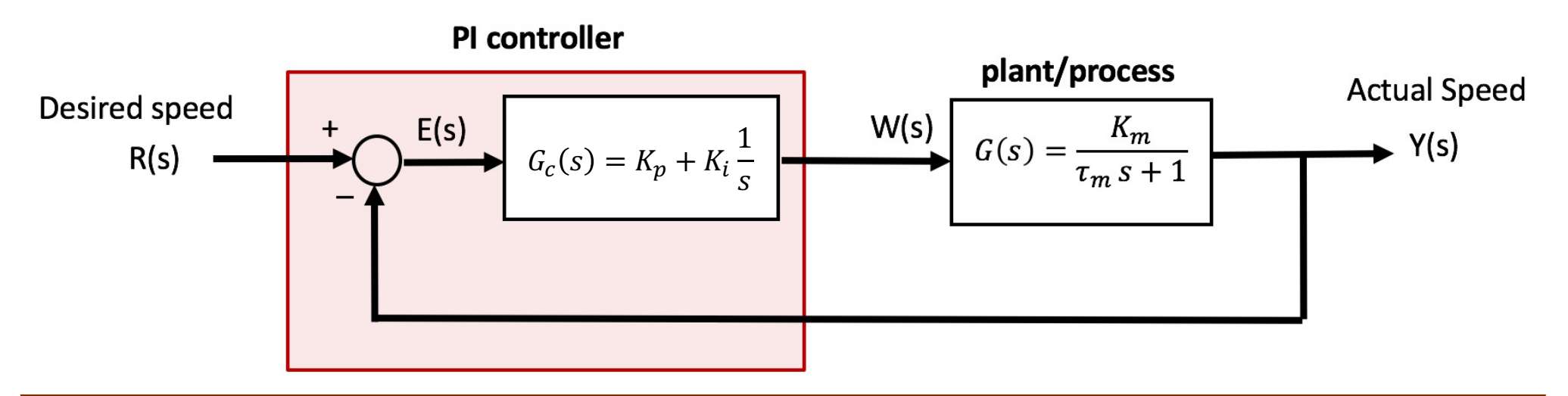

### **PID Control**

Finally, we can combine all three terms to form a PID controller:

$$
u(t) = K_p e(t) + K_i \int e(\tau) d\tau + K_d \dot{e}(t)
$$

- This has the advantages of **ALL** three types of feedback control (P, I and D):
- **1. Removal** of steady-state **error** due to I.
- **2. Reduce** the amount of **overshoots** (due to be I and D).
- **3. Improve** the **transient** response to make it faster (due to both I and D).
- **4. Improve stability** of the system.
- 5. Better perturbation tolerance.

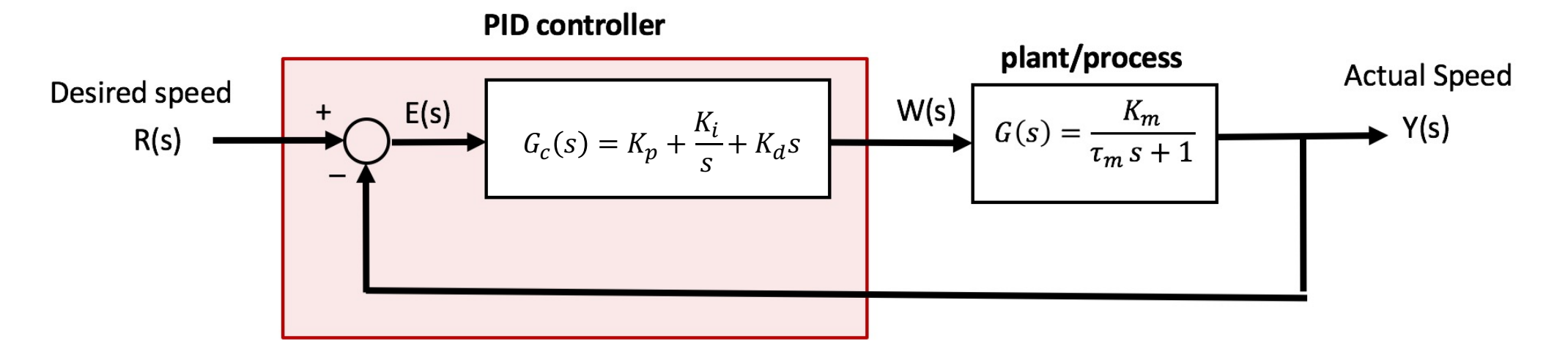

### **PID Controller block diagram**

- Here is a schematic of an implementation of a typical PID controller.
- In practice, we often use PI (e.g. driving a motor), or PD (e.g. balancing two-wheel vehicle), and NOT all three terms.

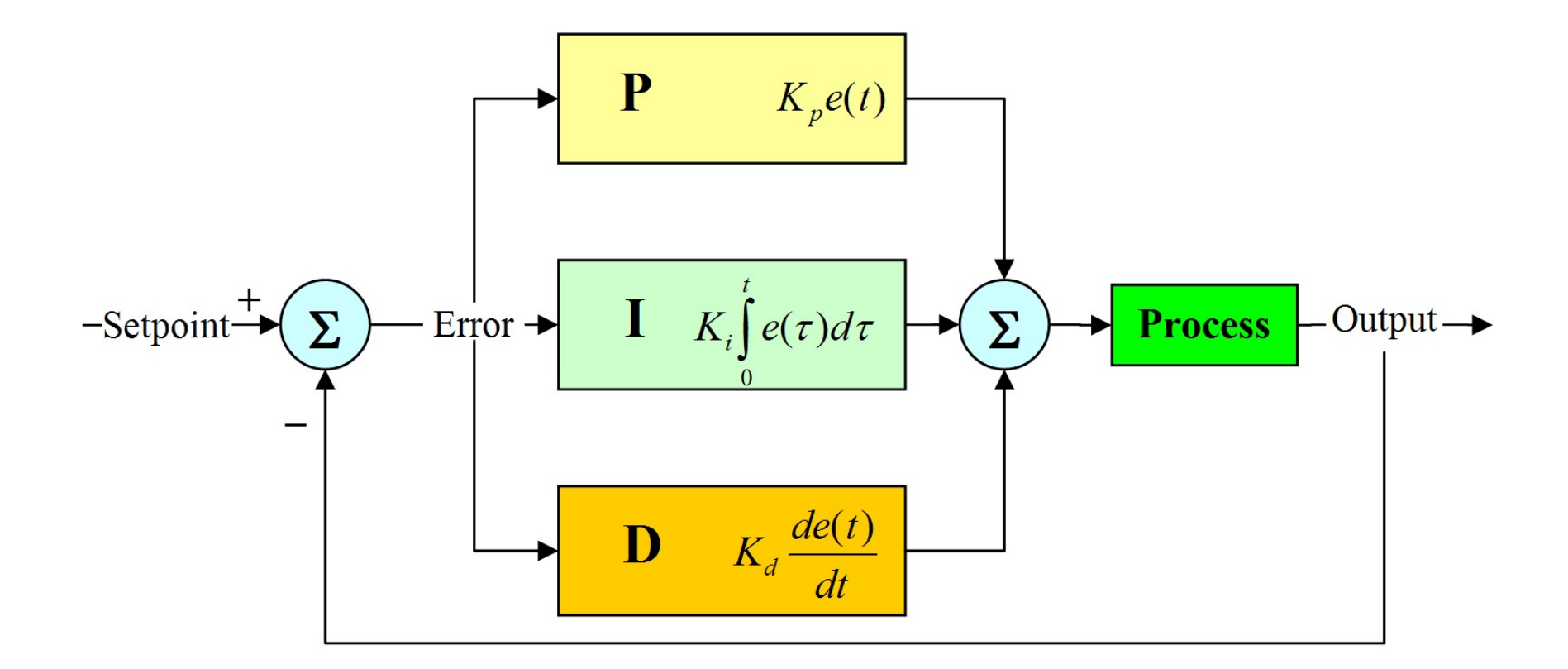

#### **Use PID controller to drive a car**

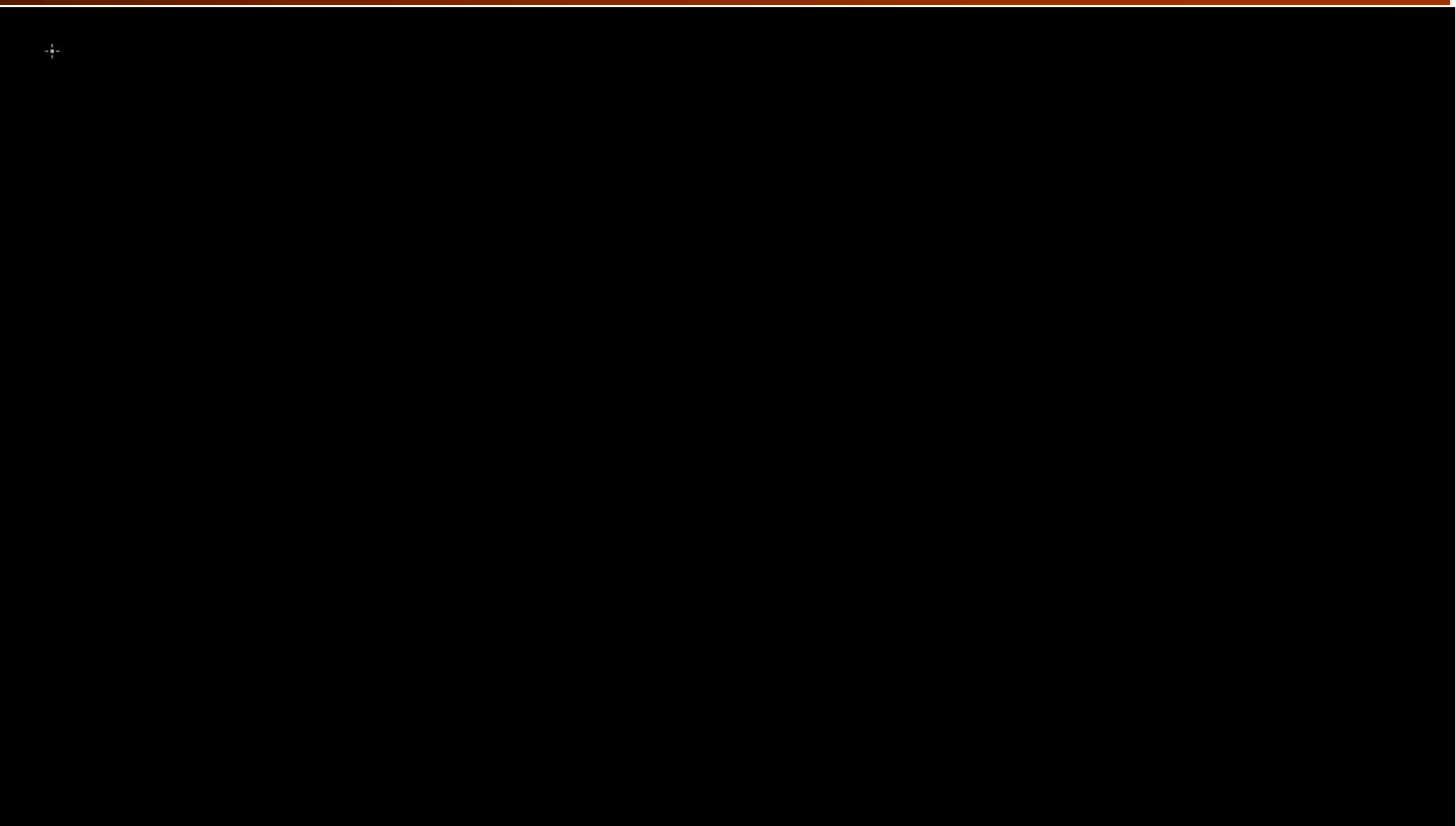

## **Tuning of a PID Controller**

- Choosing the correct values for  $K_p$ ,  $K_d$  and  $K_i$  is known as **tuning** the controller.
- **Impact of** various gains on step response of a system:

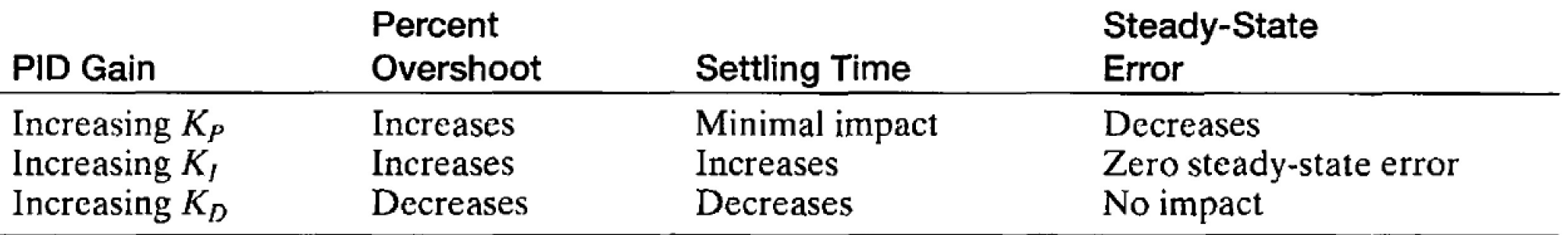

- We will now consider two approaches to tuning the PID controller:
- 1. Ziegler-Nichols method
- 2. Trial-and-error manual tuning

## **Ziegler-Nichols method of tuning PID controller**

- 1. Set  $K_d$  and  $K_i$  to **zero**.
- 2. Adjust *Kp* from 0 until the system starts to **oscillate** at certain frequency.
- **3. Measure** the value  $K_u = K_p$ , and the oscillation period as  $T_u$ .
- **4. Set** the various **gain factors** according to the follow formula and table:

$$
u(t) = K_p(e(t) + \frac{1}{T_i} \int_0^t e(\tau) d\tau + T_d \dot{e}(t)
$$

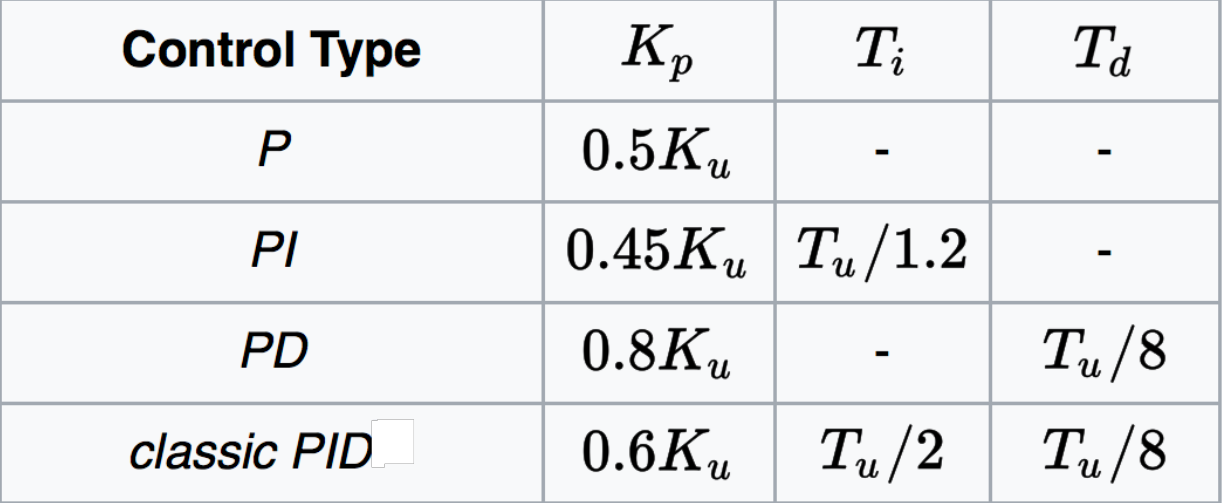

### **Manual method of tuning PID controller**

- 1. Set  $K_p$ ,  $K_q$  and  $K_i$  to zero.
- 2. Start with a small  $K_p$ , double it each time until the system starts to oscillate.
- 3. Half the value of  $K_p$ .
- 4. Start with a small  $K_d$ , double it each time until the system starts to oscillate.
- 5. Half the value of  $K_d$ .
- $6.$  Start with a small  $K_i$ , double it each time until the system starts to oscillate.
- 7. Half the value of *Ki* .
- If you are only using PD or PI controller, skip the irrelevant steps.
- Fine tune the various gain until you get the response you want.

### **Segway balancing with PID controller**

- For the team project, we need to balance the Segway using feedback control.
- Instead of using motor speed as the control variable, we should use the **pitch angle** as the **control variable**.
- ◆ Available for us to use is the **pitch angle** (after passing through a **complementary filter**)  $p$  and the **rate of change of pitch angle** (from gyroscope alone)  $\dot{p}$ .
- $\blacklozenge$  Since we have  $\dot{p}$  available, the best controller to use is a PD controller, where the control variable is the pitch angle p.
- ◆ For **normal balancing** action, the **set-point r(t) is 0**, i.e. upright position.
- The controller output value w(t) is derived with all P, I and D terms of the pitch angle:

$$
w(t) = K_p e(t) + K_d \dot{e}(t) + K_i \int e(\tau) d\tau
$$

- ◆ w(t) is used to drive the motors forward or backward in order to keep pitch angle  $p = 0$ , by producing PWM values to drive the two motors.
- ◆ To **move** the Segway forward or backward, **change the set-point** r(t) to some other values (a small positive or negative angle).
- ◆ To turn right or left, you need also to **adjust the ratio** of PWM duty cycle between the two motors.